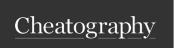

## Docker commands Cheat Sheet by angel\_ceed via cheatography.com/81998/cs/19584/

| Basic Docker Commands     |                                                                               |  |
|---------------------------|-------------------------------------------------------------------------------|--|
| docker search searchterm  | Search Docker Hub for images                                                  |  |
| docker pull<br>user/image | Downloads an image from Docker Hub                                            |  |
| docker login              | Authenticate to Docker Hub (or other Docker registry)                         |  |
| docker push user/image    | Uploads an image to Docker Hub. You must be authenticated to run this command |  |
| docker info               | Retrieves docker configuration                                                |  |
| docker version            | Retrieves docker versioning                                                   |  |

| Image and Container Information                                   |                                                        |  |
|-------------------------------------------------------------------|--------------------------------------------------------|--|
| docker ps                                                         | List all running containers                            |  |
| docker ps -a                                                      | List all container instances, with their ID and status |  |
| docker images                                                     | Lists all images on the local machine                  |  |
| docker history <user>/<i-<br>mage&gt;</i-<br></user>              | Lists the history of an image                          |  |
| docker logs <container></container>                               | Displays the logs from a running container             |  |
| docker port <container></container>                               | Displays the exposed port of a running container       |  |
| docker diff <container></container>                               | Lists the changes made to a container                  |  |
| docker logs [-f] <conta-<br>iner&gt;</conta-<br>                  | Read container stdout                                  |  |
| docker top <container></container>                                | Show running processes                                 |  |
| docker inspect <conta-<br>iner&gt;</conta-<br>                    | Show container configuration                           |  |
| docker events                                                     | Show container events                                  |  |
| <container> can be replaced with container name or ID</container> |                                                        |  |

| Network Commands                                                                      |                                               |
|---------------------------------------------------------------------------------------|-----------------------------------------------|
| docker network Is                                                                     | List networks                                 |
| docker network inspect <network></network>                                            | Inspect a network                             |
| docker network create <network></network>                                             | Create a network                              |
| docker network rm <network></network>                                                 | Removes a network                             |
| docker network connect <network> <container></container></network>                    | Connect a container to the network            |
| docker network connectip <ip> <network> <container></container></network></ip>        | Specify the IP address of container interface |
| docker network disconnect <networ-<br>k_Name&gt; <container></container></networ-<br> | Disconnect container from network             |

<Network> can be replaced with the network ID or NAME

| Work With Images and Containers                                                                                       |                                                                                                    |  |
|----------------------------------------------------------------------------------------------------|----------------------------------------------------------------------------------------------------|--|
| docker run -it user/image                                                                                             | Runs an image, creating a container and changing the terminal to the terminal within the container |  |
| docker run -p <hostport-<br>&gt;:<containerport> -d<br/>user/image</containerport></hostport-<br>                     | Run an image in detached mode with port forwarding                                                 |  |
| docker start <container></container>                                                                                  | Start a container                                                                                  |  |
| docker exec <container> [shell command]</container>                                                                   | Executes a command within a running container, e.g. /bin/bash                                      |  |
| docker attach <containe-r></containe-r>                                                                               | Changes the command prompt from the host to a running container                                    |  |
| docker stop <container></container>                                                                                   | Stop a container                                                                                   |  |
| docker rm -f <container></container>                                                                                  | Delete a container                                                                                 |  |
| docker create <image/> : <tag></tag>                                                                                  | Create image                                                                                       |  |
| docker rmi <image/>                                                                                                   | Delete an image                                                                                    |  |
| docker tag <user>/<i-<br>mage&gt;:<tag> <user>/<i-<br>mage&gt;:<new tag=""></new></i-<br></user></tag></i-<br></user> | Add a new tag to an image                                                                          |  |
| ctrl+p then ctrl+q                                                                                                    | Changes the command prompt from the host to a running container                                    |  |

C

By angel\_ceed cheatography.com/angel-ceed/

Published 8th May, 2019. Last updated 10th May, 2019. Page 1 of 2. Sponsored by **Readable.com**Measure your website readability!
https://readable.com

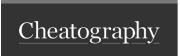

## Docker commands Cheat Sheet by angel\_ceed via cheatography.com/81998/cs/19584/

| Misc. Examples                                                                               |                                                 |
|----------------------------------------------------------------------------------------------|-------------------------------------------------|
| sudo docker commit <i>containterID</i> username/imagename                                    | Commit from container to an image               |
| docker push username/imagename                                                               | Docker push example (after logging)             |
| docker run -it -v /host/directory:/contain-<br>er/directory [options] <i>image</i> [command] | Mount a host directory in a Docker container    |
| docker cp /host/directory/file.ext container./container/directory                            | Copy file from host machine to docker container |
| docker rmi \$(docker images -a -q)                                                           | Delete all Docker images                        |
| docker rm \$(sudo docker ps -a -q)                                                           | Delete all stopped containers                   |
| docker rm \$(sudo docker ps -a   grep<br>Exit   cut -d ' ' -f 1)                             | Delete all containers in<br>Exit state          |
| docker save imagename > filename.tar                                                         | Export image to a file                          |
| docker load < filename.tar                                                                   | Load image from file                            |
| docker [command]help                                                                         | Command help                                    |

| Options Keywords |                                |
|------------------|--------------------------------|
| -p, —publish     | Host to container port mapping |
| publish-all      | Publish all ports              |
| -d, —detach      | Run in background              |
| -e,env           | Set env vars                   |
| -v,volume        | Mount files or directories     |

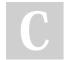

By angel\_ceed cheatography.com/angel-ceed/

Published 8th May, 2019. Last updated 10th May, 2019. Page 2 of 2. Sponsored by **Readable.com**Measure your website readability!
https://readable.com